## SAP ABAP table BAPICOLLOBJ CREATE {Loans: Collateral Object - Create}

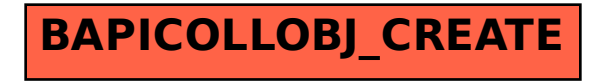